## Desarrollo de aplicaciones informáticas para la empresa

**Curso Académico: ( 2023 / 2024 ) Fecha de revisión: 27-04-2023**

**Departamento asignado a la asignatura: Departamento de Informática Tipo: Optativa Créditos ECTS : 6.0 Coordinador/a: MEDINA DOMINGUEZ, FUENSANTA**

**Curso : Cuatrimestre :**

### REQUISITOS (ASIGNATURAS O MATERIAS CUYO CONOCIMIENTO SE PRESUPONE)

Técnicas de búsqueda y uso de la información Informática de gestión

#### **OBJETIVOS**

**Objetivo** 

El objetivo de esta asignatura es enseñar al alumno, de una manera práctica, las estructuras de datos y de programación para el desarrollo de macros y aplicaciones desarrolladas con Visual Basic for Applicatons (VBA), un lenguaje de programación que viene incorporado de facto en la suite de Microsoft Office para automatizar y extender las capacidades de los programas que conforman esta suite.

1. Conocer las alternativas de software propietario y de software libre que existen en el mercado para realizar análisis de datos contables y financieros.

- 2. Aprender a analizar macros y aplicaciones desarrolladas con Visual Basic for Applications.
- 3. Aprender a diseñar macros y aplicaciones desarrolladas con Visual Basic for Applications.
- 4. Aprender a construir macros y aplicaciones desarrolladas con Visual Basic for Applications.
- 5. Aprender a utilizar macros y aplicaciones desarrolladas con Visual Basic for Applications.
- 6. Aprender la sintaxis y paradigma de programación del lenguaje R

#### DESCRIPCIÓN DE CONTENIDOS: PROGRAMA

- 1. Técnicas de análisis y diseño de aplicaciones.
- 2. Construcción de macros, grabación y generación automática con Microsoft Excel.
- 3. Conceptos básicos de Programación.
- 4. Entorno de desarrollo y depuración de Visual Basic for Applications (VBA)
- 5. Estructura de datos
- 6. Estructuras de programación
- 7. Creación de funciones propias.
- 8. Creación de formularios.
- 9. Creación de menús.

10. Introducción al Lenguaje R.

# ACTIVIDADES FORMATIVAS, METODOLOGÍA A UTILIZAR Y RÉGIMEN DE TUTORÍAS

La asignatura se impartirá de manera totalmente práctica, mediante clases teórico-prácticas a través de las cuáles el alumno aprenderá las estructuras de datos y de programación para el desarrollo de macros y aplicaciones desarrolladas con Visual Basic for Applicatons (VBA) y el paradigma del lenguaje R

#### SISTEMA DE EVALUACIÓN

Será evaluación continua el 100% donde los alumnos tendrán diversas pruebas evaluables.

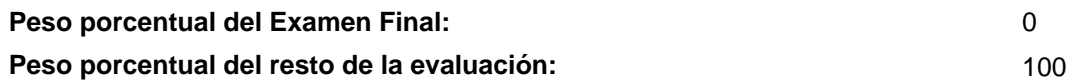

- César Miguel Oceda Samaniego Excel for masters: Macros y aplicaciones VBA, S.A. Marcombo, 2016
- John Walkenbach Excel VBA Programming for dummies, John Wiley & Sons, 2015
- Manuel Torres Remon Aplicaciones VBA con excel, S.A. Marcombo, 2016
- Michael Alexander Excel Macros for dummies, John Wiley & sons, 2015
- Walkenbach, John Excel 2010 : los mejores trucos, Anaya Multimedia, 2010
- Walkenbach, John La biblia de Excel 2010, Anaya Multimedia, 2010